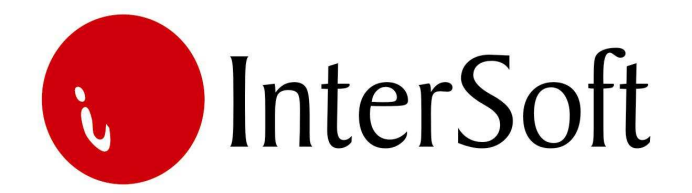

`

# INFORMACIONI PODSISTEM

# **OSNOVNA SREDSTVA**

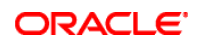

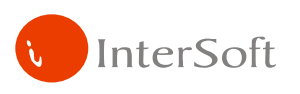

IPS "Osnovna sredstva" omogućava kompletno vođenje evidencije osnovnih sredstava preduzeća, u skladu sa zakonskim odredbama. To podrazumeva:

- 1. Ažuriranje pomoćnih šifarnika osnovnih sredstava,
- 2. Vođenje matične evidencije osnovnih sredstava,
- 3. Obračun amortizacije i ponovna procena osnovnih sredstava, i
- 4. Pružanje svih izveštaja i pregleda vezanih za ovaj podsistem.

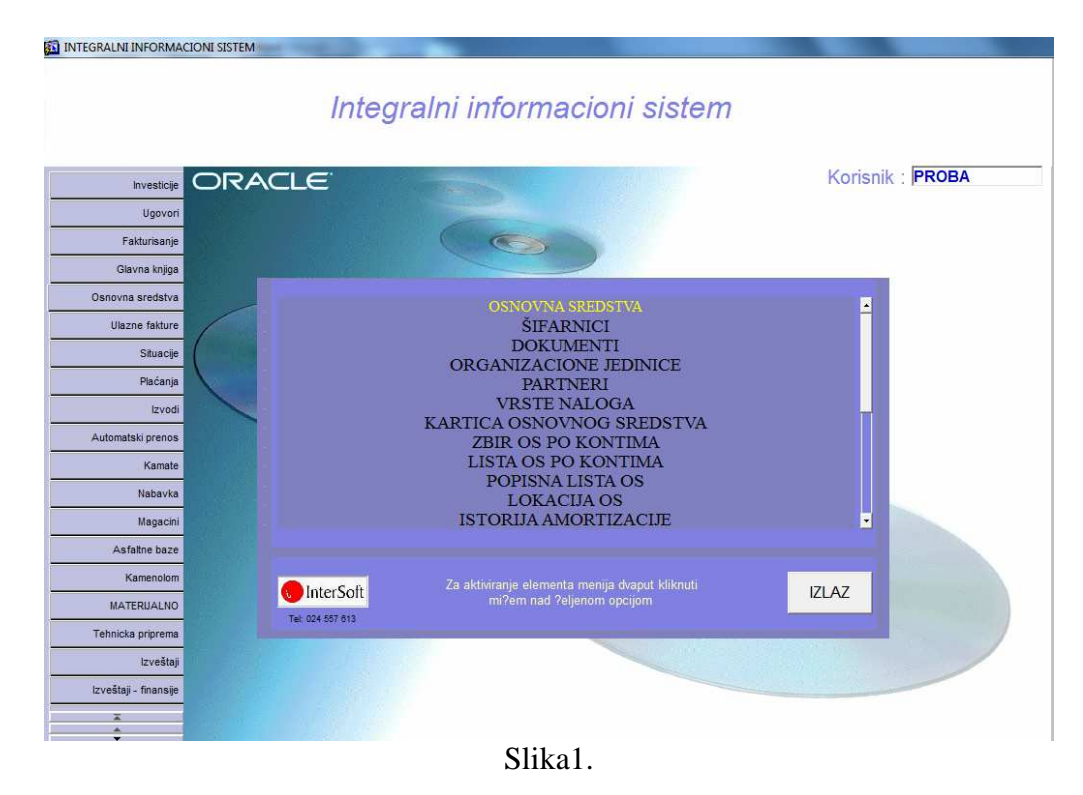

Pristup ovom IPS-u se može kontrolisati kroz 'Administrativni modul' gde se definiše, između ostalog, koji nivo prava imaju određeni korisnici pri eksploataciji sistema.

Na samom početku, bitno je napomenuti da sistem omogućava upotrebu bar-kod čitača, odnosno moguće je odštampati šifre osnovnih sredstava u obliku bar koda, i čitati ih uz pomoć bar-kod čitača.

Nakon prijave za rad i ulaska u Glavni meni, biranjem taba 'Osnovna sredstva' prikazuje se spisak formi i izveštaja vezanih za osnovna sredstva (slika 1). U svaku prikazanu stavku menija ulazi se duplim klikom miša.

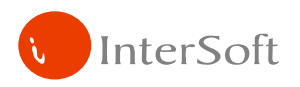

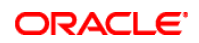

# **1. ŠIFARNICI OSNOVNIH SREDSTAVA**

Preduslov za uspešno korišćenje IPS-a Osnovna sredstva jesu popunjeni šifarnici osnovnih sredstava.

Preko šifarnika "Vrste naloga" (slika 2) korisnik definiše vrste dokumenata za praćenje promena na osnovnim sredstvima. Promene koje se prate mogu biti vezane za promenu vrednosti kao što je amortizacija, ponovna procena ili promene vezane za status osnovnog sredstva kao što su osnovno sredstvo u pripremi, aktivizacija, rashod ili prodaja.

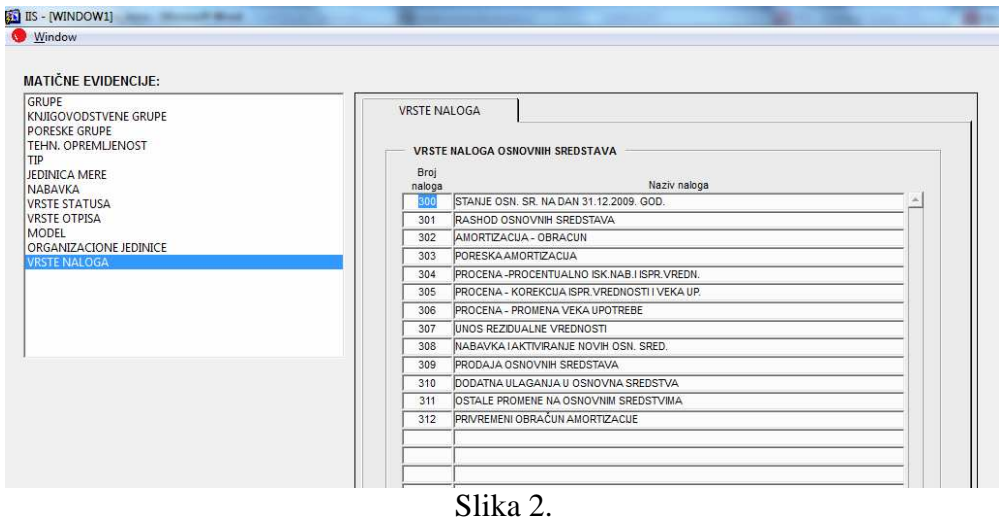

Šifarnik pod nazivom "Nabavka" (slika 3) pruža korisniku mogućnost da definiše načine nabavke osnovnih sredstava, koje će kasnije moći koristiti kod vođenja evidencije osnovnih sredstava.

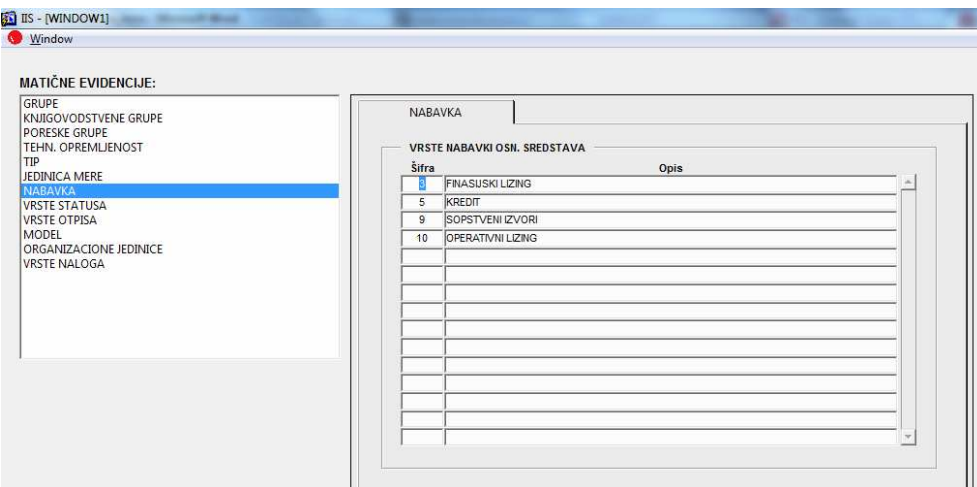

Slika 3.

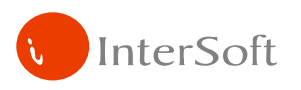

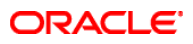

Šifarnik "Status" (slika 4) predstavlja pregled mogućih statusa, odnosno trenutnih stanja osnovnih sredstava, kao i definisanje da li se osnovna sredstva određenog statusa obrađuju prilikom obračuna amortizacije odnosno ponovne procene.

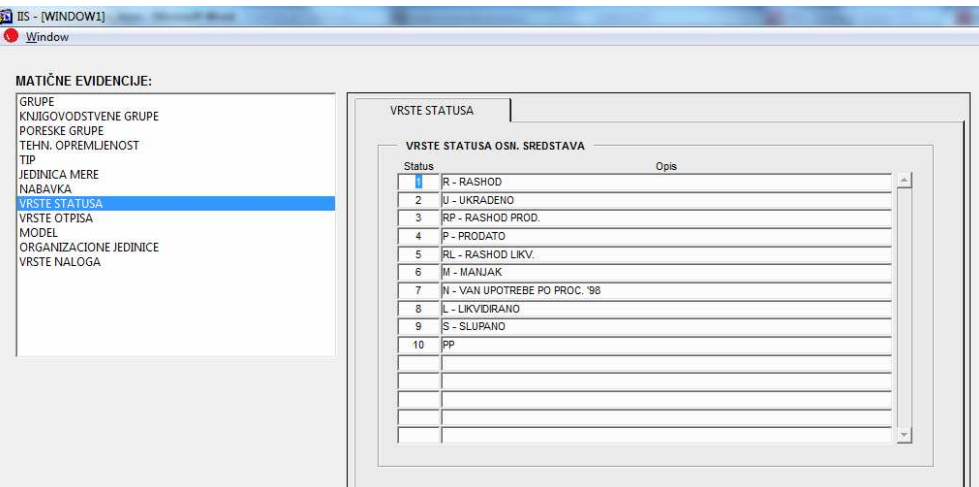

Slika 4.

Matična evidencija "Organizacione jedinice" (slika 5) omogućava korisniku da definiše postojeće organizacione jedinice u okviru preduzeća, koje će se kasnije teretiti zaduživanjem osnovnih sredstava.

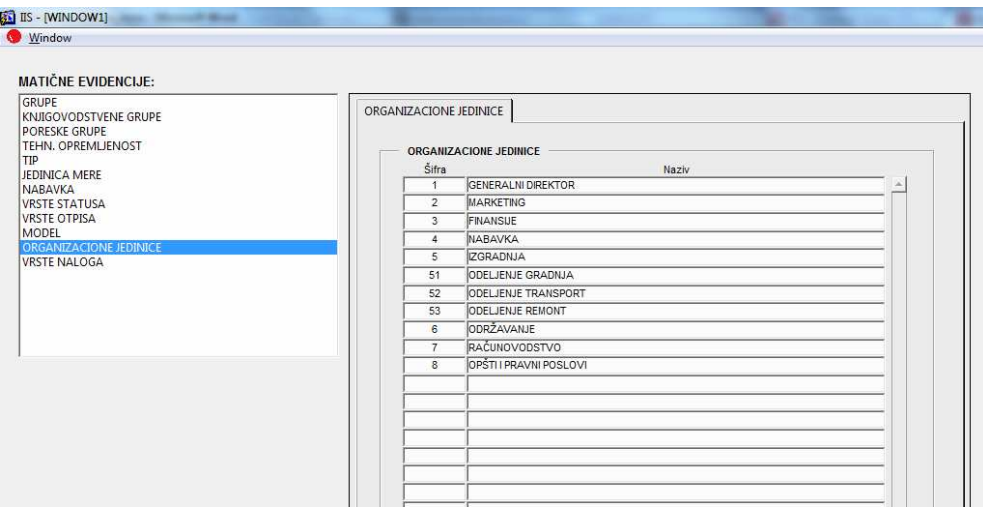

Slika 5.

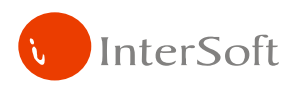

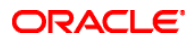

Poreske amortizacione grupe su zakonski definisane i u skladu sa tim unete u evidenciju poreskih grupa (slika 6). Za sada postoji 5 različitih grupa, i ovde su označene brojevima od 1 do 5. Prilikom definisanja grupa, potrebno je uneti i zakonom definisane procente za poresku amortizaciju, koji će kasnije biti korišćeni za obračun poreske amortizacije.

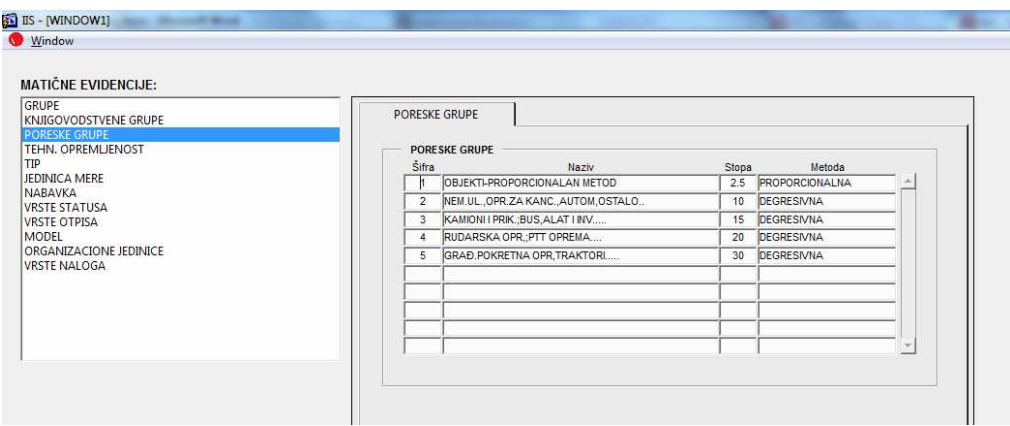

Slika 6.

Sva osnovna sredstva se mogu razvrstati po grupama (vrstama), podgrupama, tipu, modelu, tehničkim podacima. Ovo nije obavezno, ali omogućava formiranje potpunijih izveštaja.

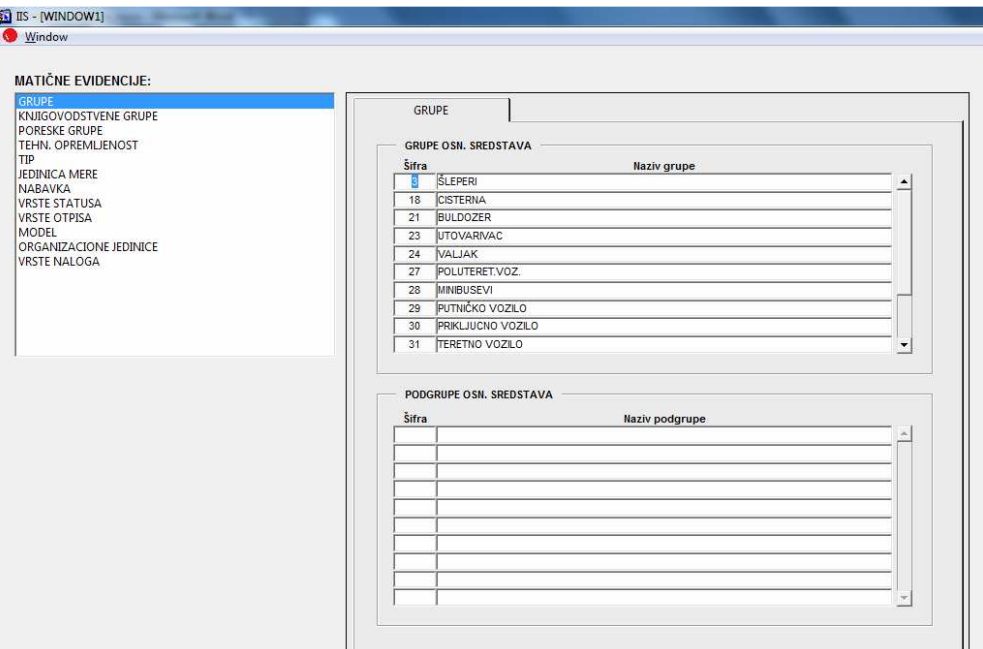

Slika 7.

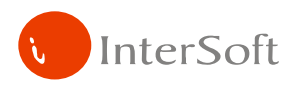

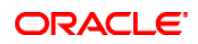

# **2. MATI**Č**NA EVIDENCIJA OSNOVNIH SREDSTAVA**

Forma "Osnovna sredstva" (slika 8) omogućava vođenje matične evidencije osnovnih sredstava preduzeća. Prilikom unosa svakog osnovnog sredstva računar automatski dodeljuje inventarski broj, a korisnik upisuje neophodne podatke kao što su: naziv osnovnog sredstva, opis, način na koji je sredstvo nabavljeno (nabavkom, ugovorom...), datum nabavke, nabavnu vrednost, i dr.

Korisnik prilikom otvaranja i ažuriranja kartice osnovnog sredstva, koristi prethodno definisane šifarnike Nabavke, Amortizacije, Otpisa, Statusa i Organizacionih celina. Prilikom unosa ovih vrednosti, na raspolaganju su pomoćni ekrani za izbor (liste vrednosti), kao i padajuće liste.

Podaci o nabavnoj vrednosti osnovnog sredstva, ispravci vrednosti i sadašnjoj vrednosti osnovnog sredstva se ažuriraju kroz "Dokumente" osnovnih sredstava. Dakle, ažuriraju se automatski, samim knjiženjem promena na osnovnim sredstvima.

U formi možemo videti i istoriju promena kao i trenutno stanje navedenih vrednosti.

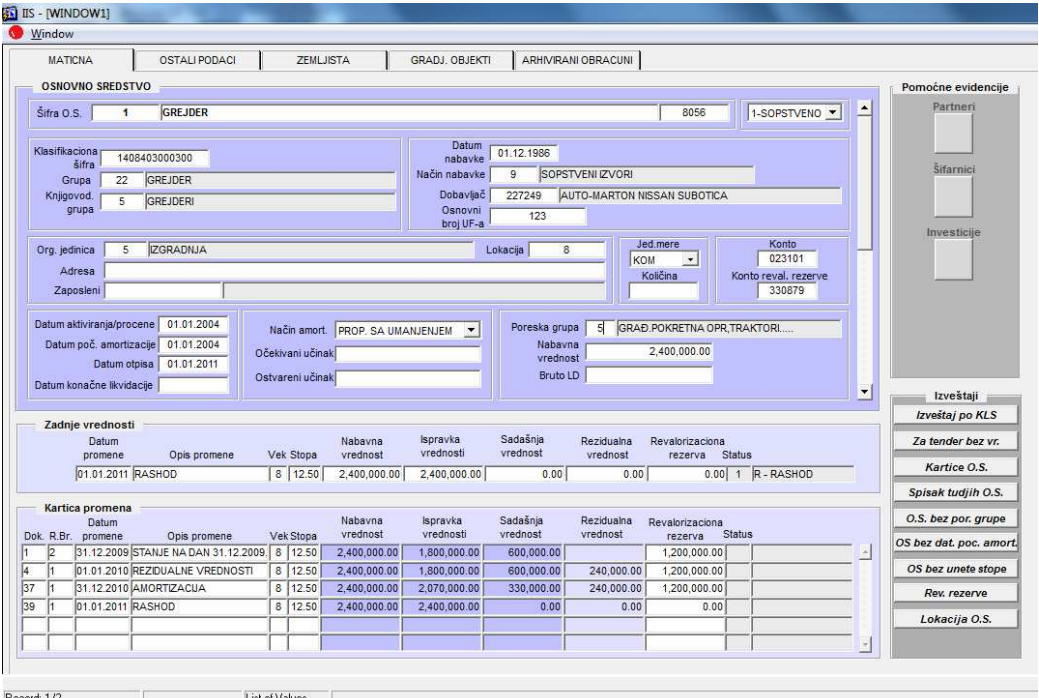

Slika 8.

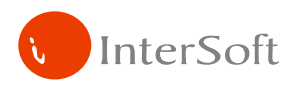

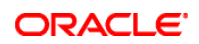

# **3. DOKUMENTI**

Preko forme "Dokumenti" (slika 9) korisnik vrši promene nad osnovnim sredstvima odnosno njihovu nabavku i aktivizaciju, amortizaciju, ponovnu procenu, unos rezidualne vrednosti, prodaju, rashod i obračun poreske amortizacije.

Prvi korak je definisanje zaglavlja dokumenta prilikom čega se definiše datum dokumenta, datum promene na kartici osnovnog sredstva, vrsta dokumenta i opis. Računar automatski dodeljuje broj dokumenta i nudi pomoć prilikom unosa vrste dokumenta.

Nakon odabira vrste dokumenta korisniku se u desnom gornjem uglu ekrana pojavljuje komandno dugme čijim se klikom otvara novi prozor za realizaciju date promene. Kada korisnik sprovede željenu promenu pritiskom na kontrolno dugme Prenos na karticu osnovnog sredstva, vrši se prenos učinjenih promena u stavke dokumenta i na karticu osnovnog sredstva.

Svi dokumenti imaju obezbeđenu štampu.

|                              | Dokumenti         |                                    |                  |                                         |                       |                      |                         |                            |                   |       |                     |              |  |
|------------------------------|-------------------|------------------------------------|------------------|-----------------------------------------|-----------------------|----------------------|-------------------------|----------------------------|-------------------|-------|---------------------|--------------|--|
|                              | Broj<br>dokumenta | Datum<br>dokumenta                 | 31.12.2009       | Datum<br>promene.                       |                       | Važeći V             | $\blacksquare$          |                            |                   |       |                     |              |  |
|                              |                   | STANJE OSNOVNIH SREDSTAVA<br>Opis. |                  |                                         |                       |                      | $\overline{\textbf{t}}$ |                            |                   |       |                     |              |  |
|                              |                   | 300                                |                  | STANJE OSN. SR. NA DAN 31.12.2009. GOD. |                       |                      |                         |                            |                   |       |                     |              |  |
|                              | Vrsta naloga      |                                    |                  |                                         |                       |                      | $\ddot{\phantom{0}}$    |                            |                   |       |                     |              |  |
|                              |                   |                                    |                  |                                         |                       | Datum                |                         |                            |                   |       |                     |              |  |
|                              |                   |                                    |                  | Uneo                                    |                       | unosa                |                         |                            |                   |       |                     |              |  |
|                              |                   |                                    |                  |                                         |                       |                      |                         |                            |                   |       |                     |              |  |
|                              |                   |                                    |                  |                                         |                       |                      |                         |                            |                   |       |                     |              |  |
|                              | Stavke<br>Šifra   |                                    |                  |                                         |                       |                      |                         |                            |                   |       |                     |              |  |
| Rbr                          | <b>OS</b>         | Naziv<br>osnovnog sredstva         | Datum<br>promene | Vrednost                                | Ispravka<br>vrednosti | Sadašnja<br>vrednost | Rezidualna<br>vrednost  | Revalorizaciona<br>rezerva | Vek               | Stopa | <b>Status</b>       |              |  |
| 1626                         | 51                | STOLICA                            | 31.12.2009       | 0.00                                    | 0.00                  | 0.00                 |                         |                            | $\bf{0}$          | 12.50 | 5 RL - RASHOD LIKV. | $\star$      |  |
| 1627                         | 52                | STOLICA S-700                      | 31.12.2009       | 2.954.15                                | 2.954.15              | 0.00                 |                         |                            | $\ddot{\text{o}}$ | 12.50 |                     | $\pmb{\ast}$ |  |
| 1628                         | 53                | STOLICAA-40                        | 31.12.2009       | 0.00                                    | 0.00                  | 0.00                 |                         |                            | 0                 | 12.50 | 5 RL - RASHOD LIKV. | $\ast$       |  |
| 1629                         | 55                | POLICA ZA PUTNE NALOG 31.12.2009   |                  | 0.00                                    | 0.00                  | 0.00                 |                         |                            | $\theta$          | 12.50 | 3 RP - RASHOD PROD. | $\pmb{\ast}$ |  |
|                              | 56                | ORMAN GARDEROBNI                   | 31.12.2009       | 9,847.19                                | 9,847.19              | 0.00                 |                         |                            | $\bf 0$           | 10.00 |                     | $\pmb{\ast}$ |  |
|                              |                   |                                    |                  | 9,847.19                                | 9,847.19              | 0.00                 |                         |                            | 0                 | 10.00 |                     | $\pmb{\ast}$ |  |
|                              | 57                | ORMAN GARDEROBNI                   | 31.12.2009       |                                         |                       |                      |                         |                            |                   |       | 3 RP - RASHOD PROD. | $\pmb{\ast}$ |  |
|                              | 58                | <b>STOL KONFERENCUSKI</b>          | 31.12.2009       | 0.00                                    | 0.00                  | 0.00                 |                         |                            | $\mathbf{0}$      | 12.50 |                     |              |  |
| 1630<br>1631<br>1632<br>1633 | 59                | <b>STOL N</b>                      | 31.12.2009       | 7,385.38                                | 7,385.38              | 0.00                 |                         |                            | $\bf{0}$          | 12.50 |                     | $\pmb{\ast}$ |  |
| 1634                         | 60                | <b>STOLICA</b>                     | 31.12.2009       | 0.00                                    | 0.00                  | 0.00                 |                         |                            | $\mathbf 0$       | 12.50 | 5 RL - RASHOD LIKV. | $\pmb{\ast}$ |  |

Slika 9.

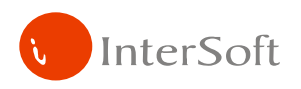

# **3.1. NABAVKA I AKTIVIRANJE OSNOVNOG SREDSTVA**

Da bi se izvršilo aktiviranje novonabavljenih osnovnih sredstava, potrebno je u matičnoj evidenciji osnovnih sredstava uneti sve potrebne podatke (naziv osnovnog sredstva, datum nabavke, način amortizacije, poresku grupu itd.), a program automatski dodeljuje inventarski broj osnovnog sredstva. Na ovaj način se osnovno sredstvo evidentira preko invent. broja u knjizi osnovnih sredstava. Ono još ne dobija vrednost, niti se na njega obračunava amortizacija, ali može poslužiti kao mesto troška u slučaju ugradnje određenih rezervnih delova i izdavanja materijala vezanih za osnovna sredstva.

Kada se završi postupak pripreme osnovnog sredstva, kroz dokument aktiviranja osnovnog sredstva (slika 10), isto dobija nabavnu vrednost i postaje aktivno. Ovo je ujedno i impuls za početak obračuna amortizacije.

| Aktivirana<br>Datum<br>Datum<br>髇<br>Važeći V<br>01.08.2010<br>22<br>09.11.2010<br>promene<br>osnovna<br>dokumenta<br>dokumenta<br>sredstva<br>$\ddot{\mathbf{t}}$<br>AKTIVIRANJE OS<br>Opis<br>NABAVKA I AKTIVIRANJE NOVIH OSN. SRED.<br>Vrsta naloga<br>308<br>$\ddot{\phantom{0}}$<br>Datum<br>PROBA<br>09.11.2010<br>Uneo<br>unosa<br>Naziv<br>Datum<br>Ispravka<br>Sadašnja<br>Rezidualna<br>Revalorizaciona<br>osnovnog sredstva<br>Vrednost<br>vrednosti<br>vrednost<br><b>Status</b><br>vrednost<br>Vek Stopa<br>promene<br>rezerva<br>$\star$<br><b>MOBILNA KLIMA</b><br>0.0066<br>01.08.2010<br>19,950.00<br>19,950.00<br>0.00<br>16.67<br>0.00<br>$\overline{\ast}$<br>5<br>FOTOKOPIR<br>01.08.2010<br>55,696.00<br>55,696.00<br>0.00<br>20.00<br>0.00<br>0.00<br>$\overline{\ast}$<br><b>FAX CANON</b><br>01.08.2010<br>5<br>20.00<br>41.879.00<br>0.00<br>41.879.00<br>0:00<br>0.00<br>$\pmb{\ast}$<br><b>STAMPAC HP</b><br>01.08.2010<br>5<br>20.00<br>24,476.00<br>0.00<br>24.476.00<br>0.00<br>0.00<br>$\overline{\ast}$<br>5<br>20.00<br>LAPTOP LENOVO<br>01.08.2010<br>41,498.00<br>0.00<br>41,498.00<br>0.00<br>0.00<br>$\overline{\mathcal{R}}$<br>$\overline{\ast}$<br>$\mathcal{R}$ |
|----------------------------------------------------------------------------------------------------|
|                                                                                                    |
|                                                                                                    |
|                                                                                                    |
|                                                                                                    |
|                                                                                                    |
|                                                                                                    |
|                                                                                                    |
|                                                                                                    |
|                                                                                                    |
|                                                                                                    |
|                                                                                                    |
|                                                                                                    |
|                                                                                                    |
|                                                                                                    |
|                                                                                                    |
|                                                                                                    |
|                                                                                                    |
|                                                                                                    |
|                                                                                                    |
| x                                                                                                    |
| $\overline{s}$                                                                                                    |
|                                                                                                    |
|                                                                                                    |

Slika 10.

Dokument nabavke i aktiviranja osnovnog sredstva moguće je odštampati pritiskom na dugme Štampa (slika 11).

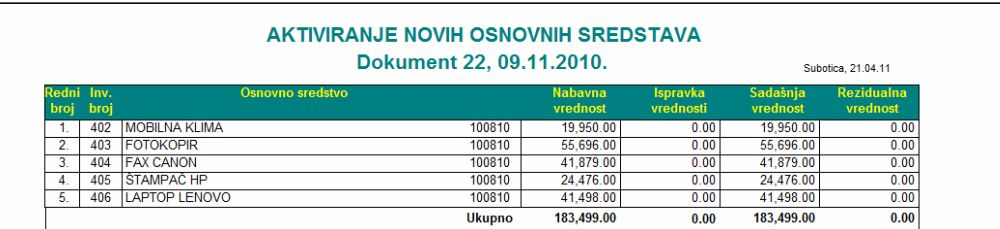

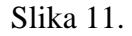

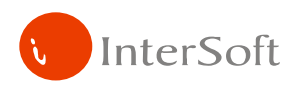

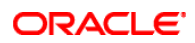

# **3.3. PROCENA OSNOVNOG SREDSTVA**

Ako se preduzeće odluči na ponovnu procenu osnovnih sredstava, ovim dokumentom se utvrđuju nove vrednosti osnovnih sredstava. Korisnik odredi osnovno sredstvo za koje se vrši procena i unese procenjenu vrednost, a program automatski preračunava razliku između novih i starih vrednosti. U ovom dokumentu je moguće promeniti i vek upotrebe pa samim tim i poresku stopu. Unošenjem šifre osnovnog sredstva dobijamo informaciju o starom veku upotrebe (slika 12).

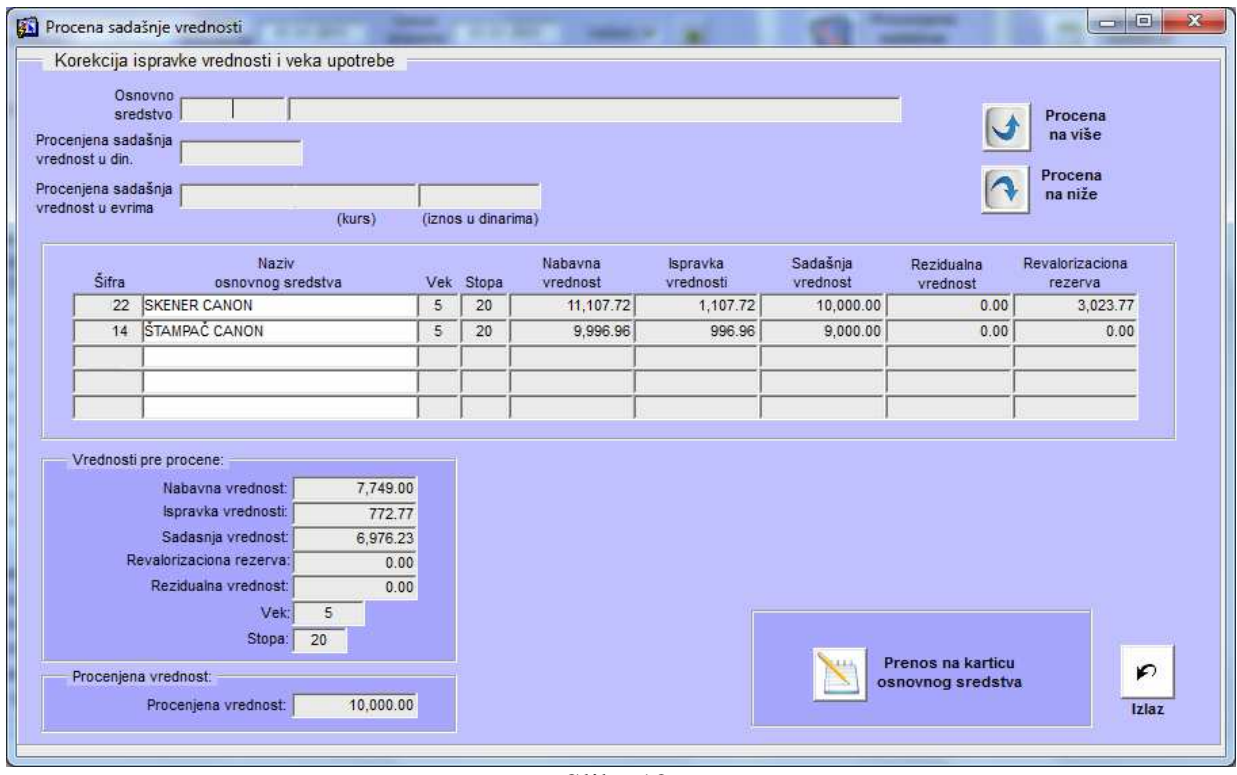

Slika 12.

Dokument procene osnovnog sredstva moguće je odštampati pritiskom na dugme Štampa (slika 13).

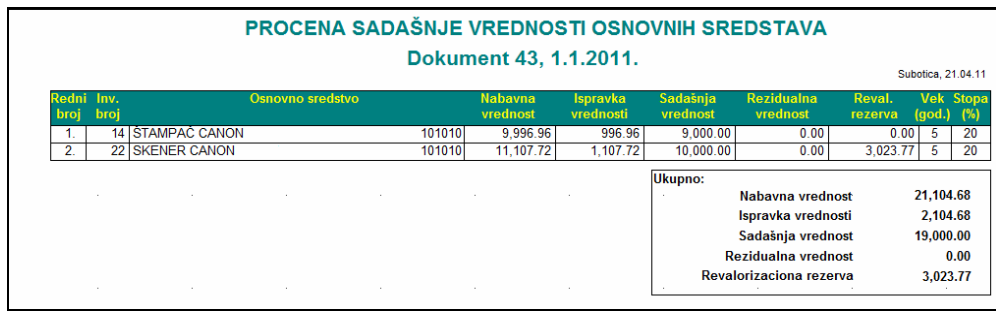

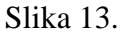

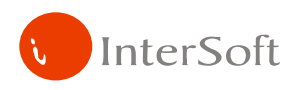

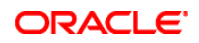

# **3.4. AMORTIZACIJA**

U ovom modulu se vrši obračun amortizacije za proizvoljni period, za sva ili samo za neka osnovna sredstva. Broj obračunatih predračuna amortizacije je neograničen. Proknjižena postaje samo ona amortizacija koja se prenese na karticu osnovnog sredstva. Ovo rešenje predstavlja podršku odlučivanju pošto se može eksperimentisati sa različitim varijantama pre donošenja konačne odluke o obračunu amortizacije. Podržani su proporcionalni i funkcionalni metod obračuna amortizacije. Sam postupak amortizacije se sprovodi na taj način što se izabere odgovarajući tip dokumenta. Klikom na dugme Obračun amortizacije otvara se prozor u kojem se upisuje period za koji se vrši obračun i opciono se definišu lokacija i procenat iskorišćenosti kapaciteta (slika 14). Nakon obračuna amortizacije korisnik čekira osnovna sredstva za koja želi da proknjiži amortizaciju. Klikom na dugme Prenos na karticu obračun amortizacije je sproveden.

|              | Od datuma                                                   | Parametri obračuna<br>01.01.2011<br>31.03.2011<br>Do datuma |                          |                       |                      | Procenat<br><i>iskorišćenosti</i><br>kapaciteta | læ.                        | Obračun<br>amortizacije                              |                         |
|--------------|-------------------------------------------------------------|-------------------------------------------------------------|--------------------------|-----------------------|----------------------|-------------------------------------------------|----------------------------|------------------------------------------------------|-------------------------|
| <b>Sifra</b> | Naziv<br>osnovnog sredstva                                  | Vrednost                                                    | Rezidualna<br>vrednost   | Isprayka<br>vrednosti | Sadašnia<br>vrednost | lznos<br>amortizaciie                           | Nova ispravka<br>vrednosti | Nova sadašnja Način Knji-<br>vrednost<br>amort. žiti |                         |
| 54           | KOPIR APARAT CANON NP IR 2                                  | 198,410.60                                                  | 0.00                     | 177,455.39            | 20.955.21            | 6,996.01                                        | 184,451.40                 | 13,959.20 P                                          | $\overline{v}$ .        |
| 62           | POSTOLJE ZA KOPIR APARAT                                    | 14,300.00                                                   | 0.00                     | 10,725.00             | 3,575.00             | 440.75                                          | 11.165.75                  | 3,134.25 P                                           | $\overline{\mathbf{v}}$ |
| 70           | TELEVIZOR SAMSUNG CW 29,                                    | 28.600.00                                                   | 0.00                     | 21.743.03             | 6.856.97             | 881.51                                          | 22.624.54                  | 5,975.46 P                                           | $\overline{\mathbf{v}}$ |
| 88           | TELEVIZOR SAMSUNG CW 29,                                    | 28,600.00                                                   | 0.00                     | 21,743.03             | 6.856.97             | 881.51                                          | 22.624.54                  | 5,975.46 P                                           | $\overline{\mathbf{v}}$ |
| 96           | TELEVIZOR SAMSUNG CW 29,                                    | 28,600.00                                                   | 0.00                     | 21,743.03             | 6,856.97             | 881.51                                          | 22.624.54                  | $5,975.46$ P                                         | $\overline{\mathbf{v}}$ |
| 104          | TELEVIZOR SAMSUNG CW 29,                                    | 28.600.00                                                   | 0.00                     | 25,025.00             | 3.575.00             | 881.51                                          | 25.906.51                  | 2.693.49 P                                           | $\overline{\mathbf{v}}$ |
| 112          | MOBILNA POSLOVNA MR.064                                     | 102,900.00                                                  | 0.00                     | 62,583.44             | 40.316.56            | 2,537.26                                        | 65,120.70                  | 37,779.30 P                                          | $\overline{\mathbf{v}}$ |
| 38           | <b>RADNI STO 340X70X80</b>                                  | 69,432.00                                                   | 0.00                     | 52,074.00             | 17,358.00            | 2,140.03                                        | 54,214.03                  | P<br>15,217.97                                       | $\overline{\mathbf{v}}$ |
| 146          | <b>RADNI STO 240X70X80</b>                                  | 54,384.00                                                   | 0.00                     | 40,788.00             | 13,596.00            | 1,676.22                                        | 42,464.22                  | 11,919.78 P                                          | $\overline{\mathbf{v}}$ |
| 153          | RADNI STO 300X70X80                                         | 65,076.00                                                   | 0.00                     | 48,807.00             | 16,269.00            | 2.005.77                                        | 50.812.77                  | 14,263.23 P                                          | $\overline{\mathbf{v}}$ |
|              | Parametri obračuna:<br>$\mathbf 0$<br>Vek<br>Stopa<br>14.30 | Koeficijent<br>amortizacije<br>Dneyna                       | 0.0003917808219<br>77.73 |                       |                      | Prenos na karticu<br>osnovnog sredstva          |                            |                                                      | $\overline{\mathbf{v}}$ |

Slika 14.

Korisniku na raspolaganju stoji veći broj štampi, kako privremenog obračuna amortizacije pre prenosa na karticu osnovnog sredstva (slika 15), tako i konačnog obračuna amortizacije, pojedinačno po osnovnim sredstvima i zbirno po kontima (slika 16) .

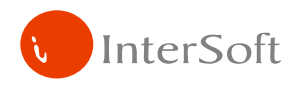

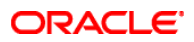

# • **Štampa privremenog obra**č**una amortizacije**

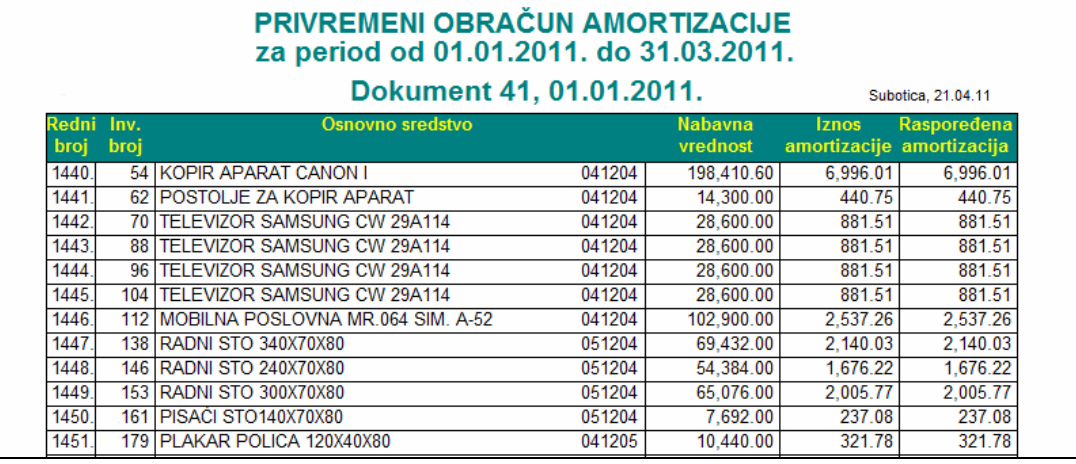

Slika 15.

• **Amortizacija po kontima** 

|                                    | Dokument 41, 01.01.2011. |                    |
|------------------------------------|--------------------------|--------------------|
|                                    |                          | Subotica, 20.04.11 |
| OBRAČUNATA AMORTIZACIJA            |                          |                    |
| 022004 - 540401/022901:            | 1.727.239.94             |                    |
| 023101 - 540401/023901:            | 13,245,112.35            |                    |
| Ukupan iznos amortizacije:         | 14,972,352.29            |                    |
|                                    |                          |                    |
| STANJE POSLE OBRAČUNA AMORTIZACIJE |                          |                    |
| 022004 - Nabavna vrednost:         | 332,364,576.57           |                    |
| 022901 - Otpisana vrednost:        | 35,224,724.01            |                    |
| - Sadašnja vrednost:<br>022        | 297.139.852.64           |                    |
| 023101 - Nabavna vrednost:         | 990,555,918.87           |                    |
| 023901 - Otpisana vrednost:        | 426,413,686.94           |                    |

Slika 16.

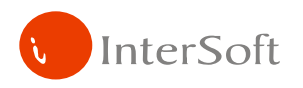

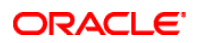

## **3.5. PORESKA AMORTIZACIJA**

U ovom modulu se vrši obračun poreske amortizacije. U matičnoj evidenciji osnovnih sredstava potrebno je za svako osnovno sredstvo definisati kojoj poreskoj grupi pripada. Sam postupak se sprovodi na taj način što se u meniju izabere stavka Poreska amortizacija. U formi za obračun poreske amortizacije unose se: godina za koju se obračunava poreska amortizacija, bruto lični dohodak, kao i osnovna sredstva pribavljena i otuđena u toku godine. Nakon unosa potrebnih parametara pritiskom na dugme Obračunaj poresku amortizaciju vrši se obračun. U središnjem delu ekrana prikazan je obračun amortizacije po poreskim grupama, a u donjem delu obračun poreske amortizacije za svako osnovno sredstvo pojedinačno (slika 17).

|                                                                                                 |                    | Dokument poreske amortizacije  |                                      |                                                         |             |                                      |              |                                         |                      | Štampe                            |                          |
|-------------------------------------------------------------------------------------------------|--------------------|--------------------------------|--------------------------------------|---------------------------------------------------------|-------------|--------------------------------------|--------------|-----------------------------------------|----------------------|-----------------------------------|--------------------------|
|                                                                                                 |                    |                                |                                      |                                                         |             |                                      | Pribavljena  | Otudena                                 | Grupa I              |                                   |                          |
| Poreska Amortizacija<br>Vrsta dok<br>303<br>Od datuma<br>Datum dok.<br>31.12.2006<br>01.01.2006 |                    |                                | Broi dokumenta                       | $\blacktriangle$<br>4<br>osnovna<br>osnovna<br>sredstva |             |                                      |              | sredstva                                | Grupa II - V         |                                   |                          |
|                                                                                                 |                    |                                | Do datuma 31.12.2006                 |                                                         |             |                                      |              |                                         | Pribavljena os       |                                   |                          |
| PORESKA AMORTIZACIJA ZA 2006<br>Opis                                                            |                    |                                |                                      |                                                         |             | Obračunaj                            |              |                                         |                      |                                   |                          |
| Bruto LD                                                                                        |                    |                                |                                      |                                                         |             | $\blacktriangledown$                 |              | poresku amortizaciju                    |                      | Otudena os<br>Knjig. i poreska am |                          |
|                                                                                                 |                    |                                |                                      |                                                         |             |                                      |              |                                         |                      |                                   |                          |
| <b>Broj</b> grupe                                                                               |                    | Nabayna vrednost               | Ispravka vrednosti                   | Sadašnja vrednost                                       |             | Amortizacija<br>Stopa                |              | Amortizovana vrednost Sadašnia vrednost |                      |                                   |                          |
|                                                                                                 |                    | 68,174,270.53                  | 36,065,838.11                        | 32,108,432.42                                           |             | 2.5                                  | 1,704,356.76 | 37,770,194.87                           |                      | 30.404.075.66                     |                          |
|                                                                                                 |                    |                                |                                      |                                                         |             |                                      |              |                                         | Neotpisana vrednost  |                                   |                          |
| $\mathbf{II}$                                                                                   |                    | Početni saldo<br>18,977,321.66 | Pribavljena sredstva<br>9,774,446.12 | Otuđena sredstva                                        | 0.00        | Neotpisana vrednost<br>28,751,767.78 | Stopa<br>10  | Amortizacija<br>2,875,176.78            | na kraju godine      | 25,876,591.00                     |                          |
| Ш                                                                                               |                    | 215.306.277.08                 | 25,003,437.57                        | 2,589,924.18                                            |             | 237.719.790.47                       | 15           | 35,657,968.57                           |                      | 202.061.821.90                    |                          |
| <b>IV</b>                                                                                       |                    | 617.234.88                     | 80,784,544.00                        |                                                         | 0.00        | 81,401,778.88                        | 20           | 16,280,355.78                           |                      | 65.121.423.10                     |                          |
| $\mathbf{V}$                                                                                    |                    | 43.271.270.62                  | 982.561.16                           |                                                         | 557.57      | 44,253,274.21                        | 30           | 13.275.982.26                           |                      | 30.977.291.95                     |                          |
|                                                                                                 |                    |                                |                                      |                                                         |             |                                      |              |                                         |                      |                                   |                          |
|                                                                                                 | <b>UKUPNO II-V</b> | 278.172.104.24                 | 116,544,988.85                       | 2,590,481.75                                            |             | 392.126.611.34                       |              | 68,089,483.39                           |                      | 324.037.127.95                    |                          |
| <b>Stavke</b>                                                                                   |                    |                                |                                      |                                                         |             |                                      |              |                                         |                      |                                   |                          |
| Redni<br>broj                                                                                   | Šifra<br><b>OS</b> |                                | Naziv<br>osnovnog sredstva           | Poreska                                                 | grupa Stopa | Nabayna<br>vrednost                  |              | Isprayka<br>vrednosti                   | Sadašnja<br>vrednost | Datum<br>promene                  |                          |
| $\mathbf{1}$                                                                                    | 77                 | TRAFO STANICA I DALEKOVOD      |                                      | 1                                                       | 2.5         | 210.446.35                           |              | 184.140.56                              |                      | 26,305.79 31.12.2006              |                          |
| $\overline{2}$                                                                                  | 2032               | MONT POSL OBJ.                 |                                      | $\mathbf{1}$                                            | 2.5         | 2,835,764.72                         |              | 1.389.524.72                            |                      | 1.446.240.00 31.12.2006           |                          |
| 3                                                                                               | 2048               | NAVOZ ZA PRANJE VOZILA         |                                      | $\mathbf{1}$                                            | 2.5         | 134.685.69                           |              | 107.748.55                              |                      | 26.937.14 31.12.2006              |                          |
| 4                                                                                               | 2052               | PORT SA NADSTRE2N.             |                                      | 1                                                       | 2.5         | 52.611.56                            |              | 47.350.43                               |                      | 5.261.13 31.12.2006               |                          |
| 5                                                                                               | 2053               | ZGR.U MEH.SA OGR.              |                                      | $\mathbf{1}$                                            | 2.5         | 3.945.869.27                         |              | 3.788.034.51                            |                      | 157.834.76 31.12.2006             |                          |
| 6                                                                                               | 2055               | MAGACIN I KUĆ.                 |                                      | $\mathbf{1}$                                            | 2.5         | 5,892,498.11                         |              | 5,480,023.22                            |                      | 412.474.89 31.12.2006             |                          |
| $\overline{1}$                                                                                  | 2058               | <b>HANGAR</b>                  |                                      | $\mathbf{1}$                                            | 2.5         | 1,982,404.73                         |              | 1,486,803.58                            |                      | 495,601.15 31.12.2006             |                          |
| 8                                                                                               | 2059               | OGRADA OD CIGALA               |                                      | $\mathbf{1}$                                            | 2.5         | 14.614.34                            |              | 12,422.18                               |                      | 2.192.16 31.12.2006               |                          |
| 9                                                                                               | 2062               | UPRAVNA ZGRADA                 |                                      | $\mathbf{1}$                                            | 2.5         | 7,497,151.61                         |              | 5,547,892.22                            |                      | 1,949,259.39 31.12.2006           |                          |
| 10                                                                                              | 2063               | CENTRALNI MAG.                 |                                      | $\mathbf{1}$                                            | 2.5         | 134.685.69                           |              | 106.401.66                              |                      | 28,284.03 31.12.2006              | $\overline{\phantom{a}}$ |
|                                                                                                 |                    |                                |                                      |                                                         |             |                                      |              |                                         |                      |                                   |                          |

Slika 17.

Nakon sprovedenog obračuna poreske amortizacije, korisniku su na raspolaganju odgovarajuće štampe propisanih obrazaca (slika 18), kao i štampe pribavljenih i otuđenih osnovnih sredstava u toku godine (slika 19).

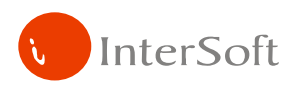

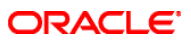

OBR.OA **DERIOR**<br>REPUBLIKA SRBIJA<br>MINISTARSTVO FINANSIJA<br>PORESKA UPRAVA

Organizaciona jedinica CVPO

#### OBRAČUN AMORTIZACIJE STALNIH SREDSTAVA ZA 2006. GODINU

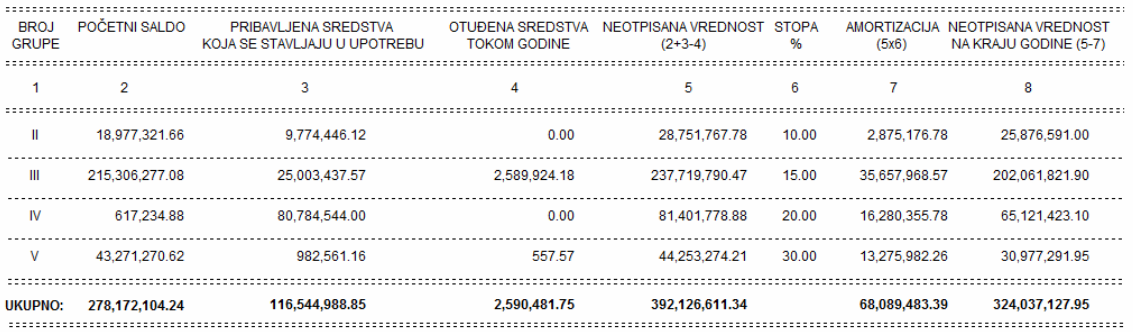

Slika 18.

#### PRIBAVLJENA OSNOVNA SREDSTVA **U 2006. GODINI**

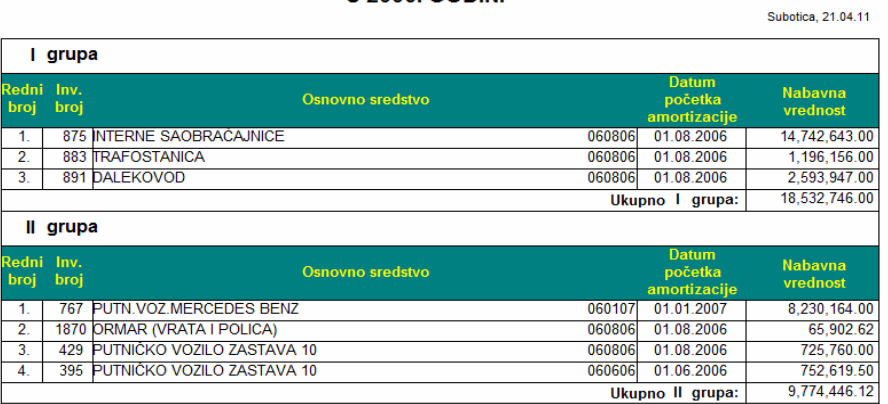

Slika 19.

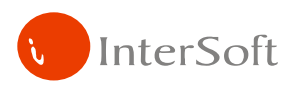

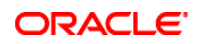

# **3.8. RASHOD**

Sredstvo koje je stavljeno van upotrebe se rashodom konačno isključuje iz evidencije osnovnih sredstava. Ostaje zapis da je ono postojalo sa celokupnom istorijom njenih promena, ali se više ne pojavljuje u ispisima i izveštajima, osim u rekapitulaciji rashodovanih sredstava. Za ovu promenu potrebno je izabrati odgovarajući tip dokumenta i u formi za rashod osnovnih sredstava (slika 20) unosom odgovarajućeg invetarskog broja izvršiti rashod osnovog sredstva.

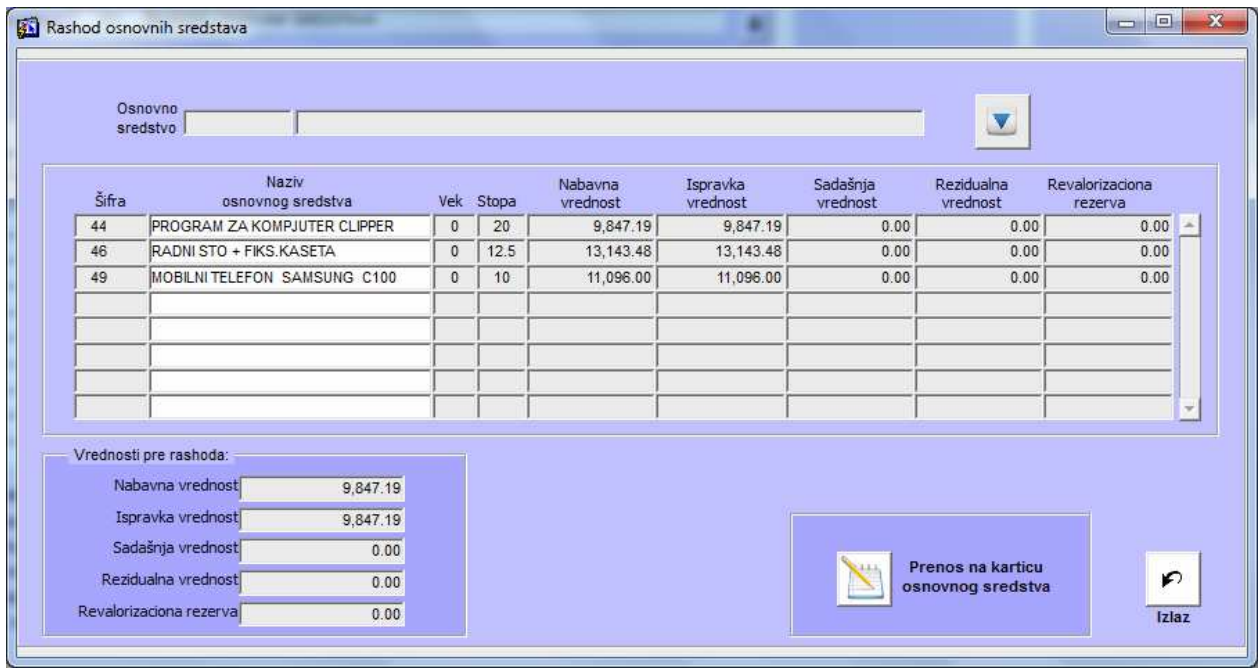

Slika 20.

Nakon sprovedenog rashoda osnovnih sredstava, korisniku je na raspolaganju štampani pregled rashodovanih sredstava, sa prikazom vrednosti osnovnog sredstva pre i nakon rashoda (slika 21).

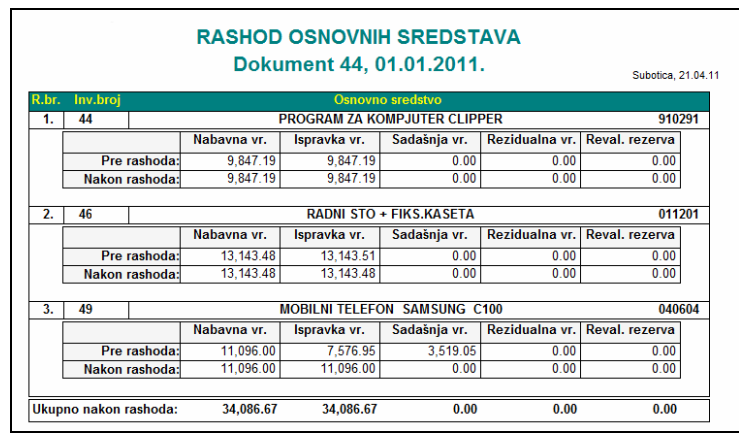

Slika 21.

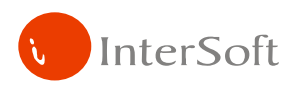

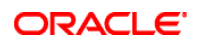

# **3.9. PRODAJA**

Sredstvo koje je stavljeno van upotrebe se prodajom konačno isključuje iz evidencije osnovnih sredstava. Ostaje zapis da je ono postojalo sa celokupnom istorijom njenih promena, ali se više ne pojavljuje u ispisima i izveštajima, osim u rekapitulaciji prodatih sredstava. Za ovu promenu potrebno je izabrati odgovarajući tip dokumenta i sredstva koja se prodaju (slika 22).

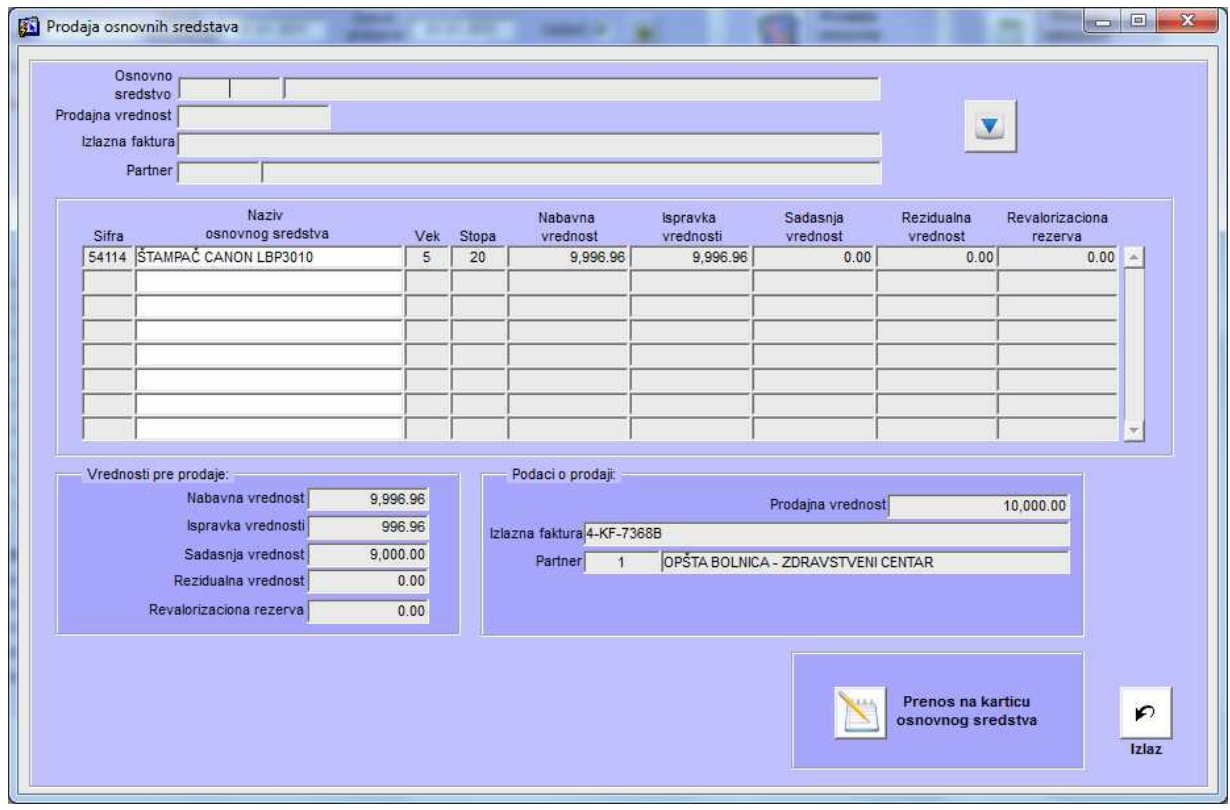

Slika 22.

Korisniku je na raspolaganju štampa dokumenta prodaje (slika 23).

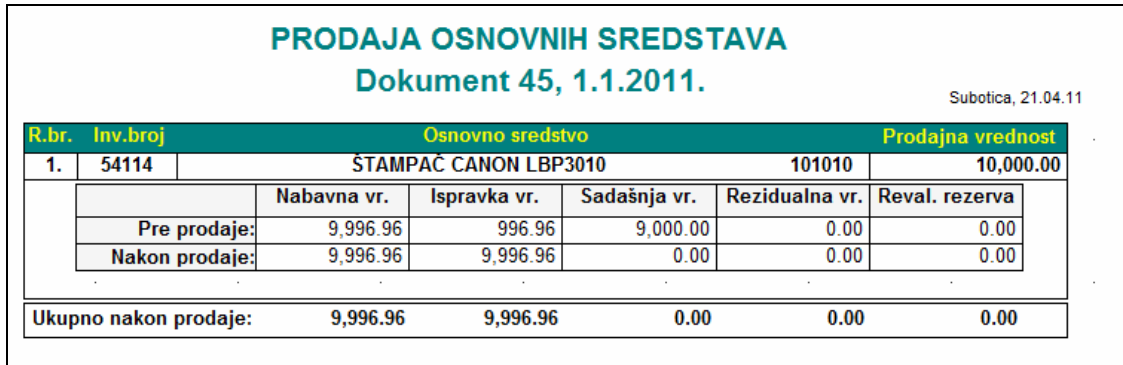

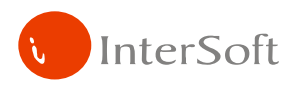

**ORACLE** 

# **4. IZVEŠTAJI**

# • **Kartica osnovnog sredstva**

Ovo je jedan od osnovnih izveštaja koji se generišu iz ovog infomacionog podsistema. Korisnik bira osnovno sredstvo čiju karticu želi da formira. Kartica pruža hronološki pregled svih podataka i promena koje su vezane za određeno osnovno sredstvo (slika 24).

|          |                      |              | KARTICA OSNOVNOG SREDSTVA          |                            |                       | 23.07.2008        |
|----------|----------------------|--------------|------------------------------------|----------------------------|-----------------------|-------------------|
|          | OSN SREDSTVO 3468    |              | MODEL PLOCA ZA M-100 FIRETEHNOLOGY |                            |                       |                   |
|          | AM. GRUPA 16         | OPREMA       |                                    |                            | STOPA <sub>83</sub>   |                   |
|          | INV.BROJ 3468        |              | <b>NOMEKLATURA</b>                 |                            |                       | STATUS Aktivno OS |
|          | DATUM NAB 25.10.2007 |              | NAČIN AMORT. PROPORCIONALNA        |                            | <b>VEK TRAJANJA</b>   |                   |
|          | NABAVNA VREDNOST     |              | 7,624.13 ISPRAVKA VREDNOSTI        |                            | 348.42 VREDNOST       | 391.85            |
| ŠIF.DOK. | BROJ DOK.            | <b>DATUM</b> | <b>VREDNOST</b>                    | <b>ISPRAVKA VRED. OPIS</b> |                       |                   |
| 15       | 15                   | 25.10.2007   | 297,624.13                         |                            |                       | $\mathbf{H}$      |
| 17       | 17                   | 31.12.2007   | 0.00                               |                            | 4,116.14 AMORTIZACIJA |                   |
| 19       | 19                   | 31.12.2007   | 0.00                               |                            | 4,116.14 AMORTIZACIJA |                   |

Slika 24.

Pored hronološkog pregleda promena, korisniku je na raspolaganju i štampa sa tekućim vrednostima osnovnog sredstva (slika 25).

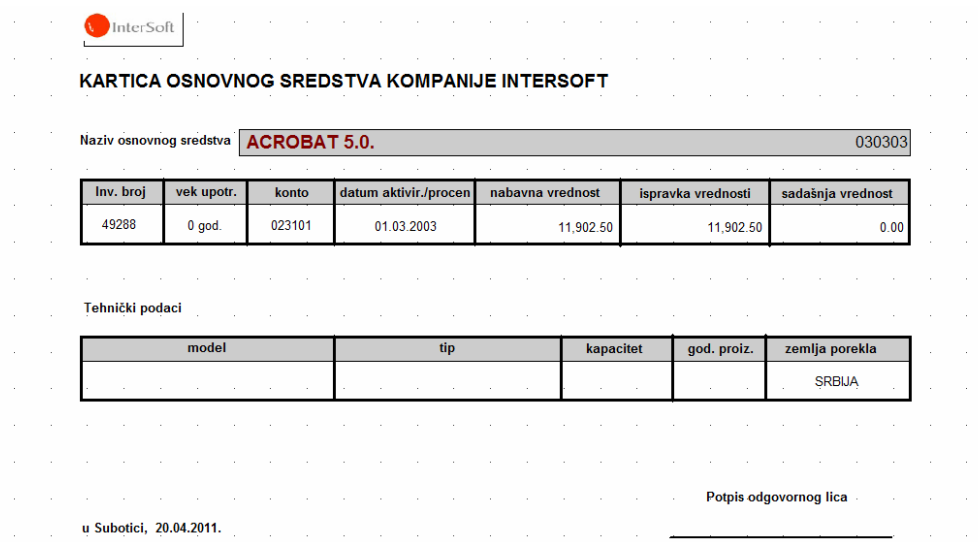

Slika 25.

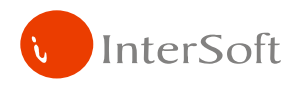

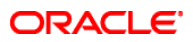

# • **Spisak osnovnih sredstava po kontima**

Ovaj izveštaj omogućava pregled stanja osnovnih sredstava po kontima. Korisnik bira opseg konta za koje želi izveštaj, a na osnovu parametara program formira i prikazuje izveštaj (slika 26).

|         |                                                                |     |                | <b>SPISAK OSNOVNIH SREDSTAVA PO</b><br><b>KONTIMA</b> |               |                    | 23.07.2008        |
|---------|----------------------------------------------------------------|-----|----------------|-------------------------------------------------------|---------------|--------------------|-------------------|
| Konto   | 0140<br>NEMATERIJALNA ULAGANJA                                 |     |                |                                                       |               |                    |                   |
| Šifra:  | Naziv OS                                                       |     | O.J. Am. grupa | Datum nab.                                            | Nab. vrednost | Ispravka vrednosti | Sadašnja vrednost |
| 3437    | SOFTVER PAKET UVOZ IZVOZ                                       | 950 | 18             | 27.09.2005                                            | 798.39        | 214.06             | 229.29            |
| 3447    | INFORMACIONI PODSISTEM<br>(SOFTVERSKI PAKET)                   | 295 | 18             | 24.05.2007                                            | 994,679.59    | 083.64             | 28,462.94         |
| 3474    | <b>INFORMACIJONI</b><br>PODSISTEM(SOFTVERSKI<br>PAKET)PROIZVOD | 295 | 18             | 25.01.2008                                            | 870.00        | 0.00               | 870.00            |
| 3477    | INFORMACIONI PODSISTEM OPTICKI<br>KAB.                         | 295 | 18             | 31.03.2008                                            | 813.45        | 0.00               | 813.45            |
| Ukupno: |                                                                |     |                |                                                       | 161.43        | 8.297.70           | 636,375.68        |
| SVEGA:  |                                                                |     |                |                                                       | 86,161.43     | 297.70             | 375.68            |
|         |                                                                |     |                |                                                       |               |                    |                   |

Slika 26.

### • **Spisak po kontima sumarno**

Ovo je pregled ukupnih vrednosti osnovnih sredstava po kontima. Korisnik bira od kog do kog konta želi izveštaj a računar na osnovu zadatih vrednosti vrši sumiranje i grupisanje. Primer izveštaja "Spisak osnovnih sredstava po kontima" dat je na slici 27.

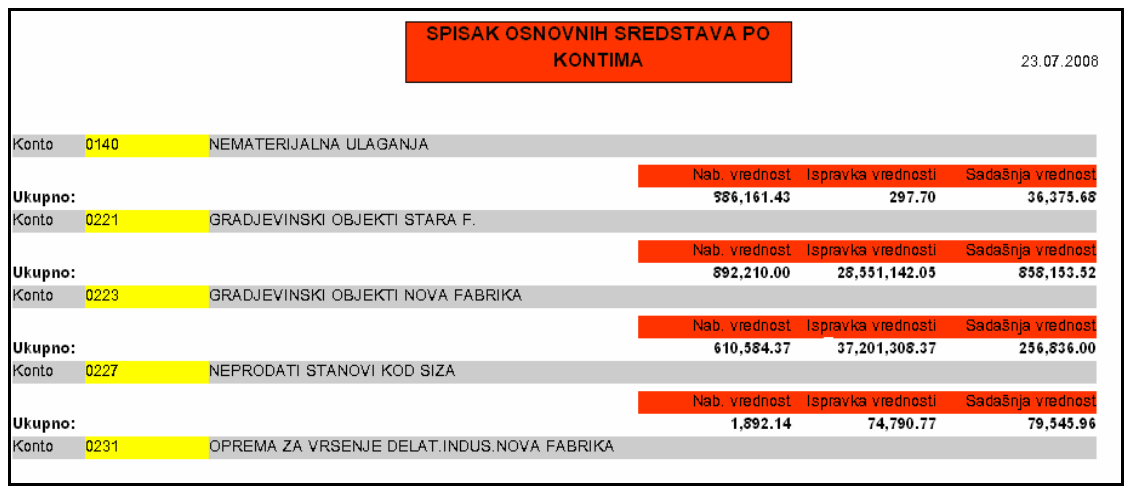

Slika 27.

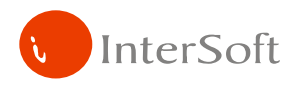

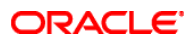

# • **Spisak osnovnih sredstava po statusu**

Ovaj izveštaj omogućava pregled osnovnih sredstava po njihovom statusu. Korisnik odabirom opcije iz padajuće liste (slika 28) bira status osnovnog sredstva nakon čega program štampa spisak svih osnovnih sredstava čiji je status identičan zadatom.

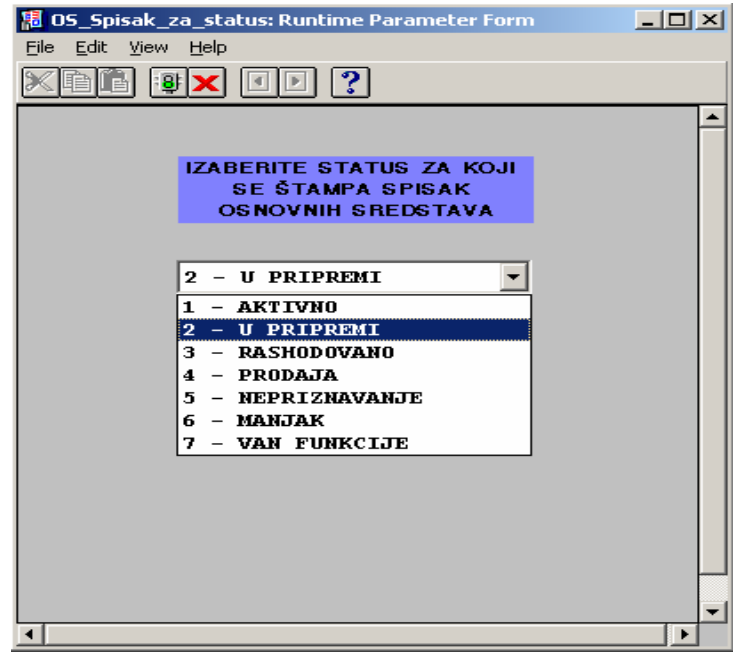

Slika 28.

Nakon odabira statusa, formira se i prikazuje na ekranu spisak osnovnih sredstava sa određenim statusom (slika 29), koji se može i odštampati.

|                                                                  |         | SPISAK OSNOVNIH SREDSTAVA SA STATUSOM |                              |
|------------------------------------------------------------------|---------|---------------------------------------|------------------------------|
| Šifra OS<br>Osnovno sredstvo                                     | Status  | Datum nab.                            | Am. grupa                    |
| GRADJEVINSKO ZEMLJISTE 23380.48 M/2 AKTIVNO<br>K.U.695,31955     |         | 01.01.1988                            | 0<br>GRADJEVINSKO ZEMLJISTE  |
| $\overline{2}$<br>GRADJEVINSKO ZEMLJISTE 228322 M/2<br>K.U.21164 | AKTIVNO | 01.01.1978                            | -0<br>GRADJEVINSKO ZEMLJISTE |

Slika 29.

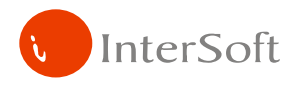

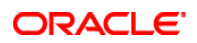

# • **Rekapitulacija popisa osnovnih sredstava sa stanjem na dan**

Ovaj izveštaj (slika 30) omogućava pregled stanja osnovnih sredstava i poređenje knjigovodstvenih vrednosti sa vrednostima utvrđenim inventarom, kao i računanje viška odnosno manjka osnovnih sredstava. Korisnik bira samo datum za koji želi da formira izveštaj.

|              |                |                    | REKAPITULACIJA POPISA OSNOVNIH SREDSTAVA NA DAN |              |               |
|--------------|----------------|--------------------|-------------------------------------------------|--------------|---------------|
|              |                |                    | 03.03.2008                                      |              |               |
|              |                |                    |                                                 |              |               |
|              |                |                    |                                                 |              |               |
|              |                |                    |                                                 |              |               |
|              |                | <b>VREDNOST PO</b> | <b>VREDNOST PO</b>                              | <b>VIŠAK</b> | <b>MANJAK</b> |
|              |                | <b>KNJIGAMA</b>    | <b>POPISU</b>                                   |              |               |
| <b>KONTO</b> | 0116           | 781,909.76         | 781,909.76                                      |              |               |
| KONTO        | 01161          | 6,005.99           | 46,005.99                                       |              |               |
| KONTO        | 0140           | 2,636,375.68       | 2,636,375.68                                    |              |               |
| KONTO        | 0221           | 19,858,153.52      | 19,858,153.52                                   |              |               |
| KONTO        | 0223           | 7,256,836.00       | 307,256,836.00                                  |              |               |
| KONTO        | 0227           | 79,545.96          | 379,545.96                                      |              |               |
| KONTO        | 0231           | 070,988.74         | 988.74                                          |              |               |
| KONTO        | 0232           | 30,997.35          | 30,997.35                                       |              |               |
| KONTO        | 0233           | 597.15             | 97.15                                           |              |               |
| KONTO        | 0234           | 7,039.50           | 39.50                                           |              |               |
| <b>KONTO</b> | 0240           | 6,475.00           | 296,475.00                                      |              |               |
| Ukupno:      |                | 764,924.65         | 764,924.65                                      |              |               |
|              |                |                    |                                                 |              |               |
|              |                |                    |                                                 |              |               |
|              | ODGOVORNO LICE | ZA KNJIGOVODSTVO   | ČLANOVI KOMISIJE ZA POPIS                       |              |               |
|              |                |                    | 1. The contract of the contract of              |              |               |
|              |                |                    | 2.5 <sup>2</sup>                                |              |               |
|              |                |                    |                                                 |              |               |
|              |                |                    |                                                 |              |               |
|              |                |                    |                                                 |              |               |

Slika 30.

• **Spisak nabavljenih osnovnih sredstava u odre**đ**enom periodu** 

Ovaj izveštaj daje pregled osnovnih sredstava nabavljenih u određenom vremenskom periodu (slika 31).

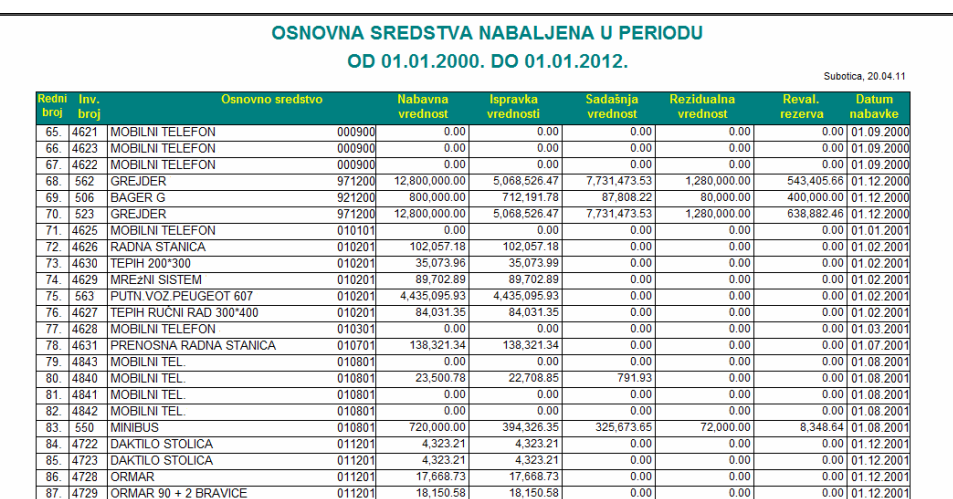